УДК 622.276.1/.4:55

# **ГЕОИНФОРМАЦИОННЫЕ ТЕХНОЛОГИИ И АРХИВ ПРОМЫСЛОВО-ГЕОФИЗИЧЕСКОЙ ИНФОРМАЦИИ**

# ––––––– **GEOINFORMATION TECHNOLOGIES AND ARCHIVE OF FIELD GEOPHYSICAL INFORMATION**

## **Андреева Евгения Евгеньевна**

старший научный сотрудник, Институт проблем экологии и недропользования АН РТ

## **Баранова Анна Геннадьевна**

старший научный сотрудник, Институт проблем экологии и недропользования АН РТ

### **Жибрик Ольга Николаевна**

младший научный сотрудник, Институт проблем экологии и недропользования АН РТ

### **Валеева Светлана Евгеньевна**

ассистент кафедры геологии нефти и газа, Казанский федеральный университет aee8277@rambler.ru

**Аннотация.** В статье рассматривается проблема хранения и обращения к первичной промыслово-геофизической информации, представленной как в графическом, так и в цифровом виде. В качестве одного из решений предлагается система КИА, которая позволяет хранить и анализировать материалы. Приложение КИА-Link, интегрированное с Корпоративным информационным архивом, позволяет разграничить права до-

ступа пользователей к информации, вести учет движения информации и, тем самым, увеличивает надёжность архива.

**Ключевые слова:** базы данных, геолого-геофизические данные, информационный архив, информационная безопасность.

#### **Andreeva Evgenia Evgenievna**

Senior Research Associate. Research Institute for Problems of Ecology and Mineral Wealth Use of Tatarstan Academy of Sciences

#### **Baranova Anna Gennadievna**

Senior Research Associate, Research Institute for Problems of Ecology and Mineral Wealth Use of Tatarstan Academy of Sciences

### **Zhibrik Olga Nikolaevna**

Junior Research Associate, Research Institute for Problems of Ecology and Mineral Wealth Use of Tatarstan Academy of Sciences

#### **Valeeva Svetlana Evgenievna**

Assistant of the Department of Oil and Gas Geology, Kazan Federal University<br>aee8277@rambler.ru

**Annotation.** The article deals with the problem of storage and access to primary field geophysical information, presented both graphically and digitally. One of the solutions is the «KIA» system, which allows storing and analyzing materials.

The application «KIA»-Link, integrated with the Corporate Information Archive, allows to delineate the rights of users' access to information, keep records of information flow and, thereby, increase the reliability of the archive.

**Keywords:** databases, geological and geophysical data, information archive, information security.

ы живём в период бурного развития информационных технологий. Технический прогресс затрагивает практически все области человеческой деятельности, но в первую очередь М в живём в период бурного развития информационных технологий. Технический прогресс<br>изменения происходят в способах хранения, обработки и передачи информации. Не стала исключением и геолого-геофизическая информация, как накопленная исторически, так и полученная современными методами.

Современный геолого-промысловый и геофизический материал регистрируется и хранится в электронном виде в форматах, удобных для пользователя.

В последнее время возрастает потребность в исторических материалах. Необходимость обращения к старым материалам вызвана невозможностью проведения полевых работ на охраняемых территориях и нерентабельностью таких работ. В связи с этим возникает необходимость приведения исходного материала в вид, удобный для работы с использованием современных программных средств, без которых геологам сложно оперативно и качественно выполнять задачи переинтерпретации геолого-промысловой и геофизической информации.

Однако материал, полученный в период, когда регистрация полевых измерений выполнялась в аналоговой форме, переводится в электронный вид по мере востребованности информации и технической возможности компании, и только объем, необходимый для выполнения конкретной работы.

В результате сложно создать архив по всему объему информации по площади и в архив попадает уже обработанный материал, всеми желанная «первичка» пропадает.

В настоящее время развитие информационных технологий привело к появлению множества программных продуктов, позволяющих работать с геолого-промысловой информацией и хранить ее в

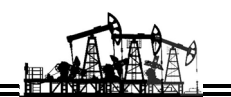

своих форматах. Диапазон их широкий, от дорогостоящих многофункциональных продуктов иностранных разработчиков (LandMark, Roxar, Shlumberger) до небольших узкоспециализированных разработок заинтересованных компаний.

В этом диапазоне наибольший интерес представляют разработки, которые выходят за рамки «домашних» продуктов по функциональности, удобству тиражирования, возможностям программных настроек под потребности пользователей, эксплуатационным качествам. Предпочтение отдаётся программам, эксплуатация которых не требует наличия у пользователя специальных технических и компьютерных знаний. К этой категории программ для ЭВМ относится разработанный в Институте проблем экологии и недропользования Академии наук Республики Татарстан (ИПЭН АН РТ) Корпоративный информационный архив (КИА) [1]. Функциональной задачей КИА является обработка обширного архивного материала исходной геолого-промысловой информации, хранящейся в различных форматах. С переводом информации на одну электронную платформу под управлением системы КИА существенно оптимизируется процедура визуализации, анализа и систематизации материалов, работа с которыми в настоящее время требует наличия нескольких лицензионных программ иностранных разработчиков (рис. 1).

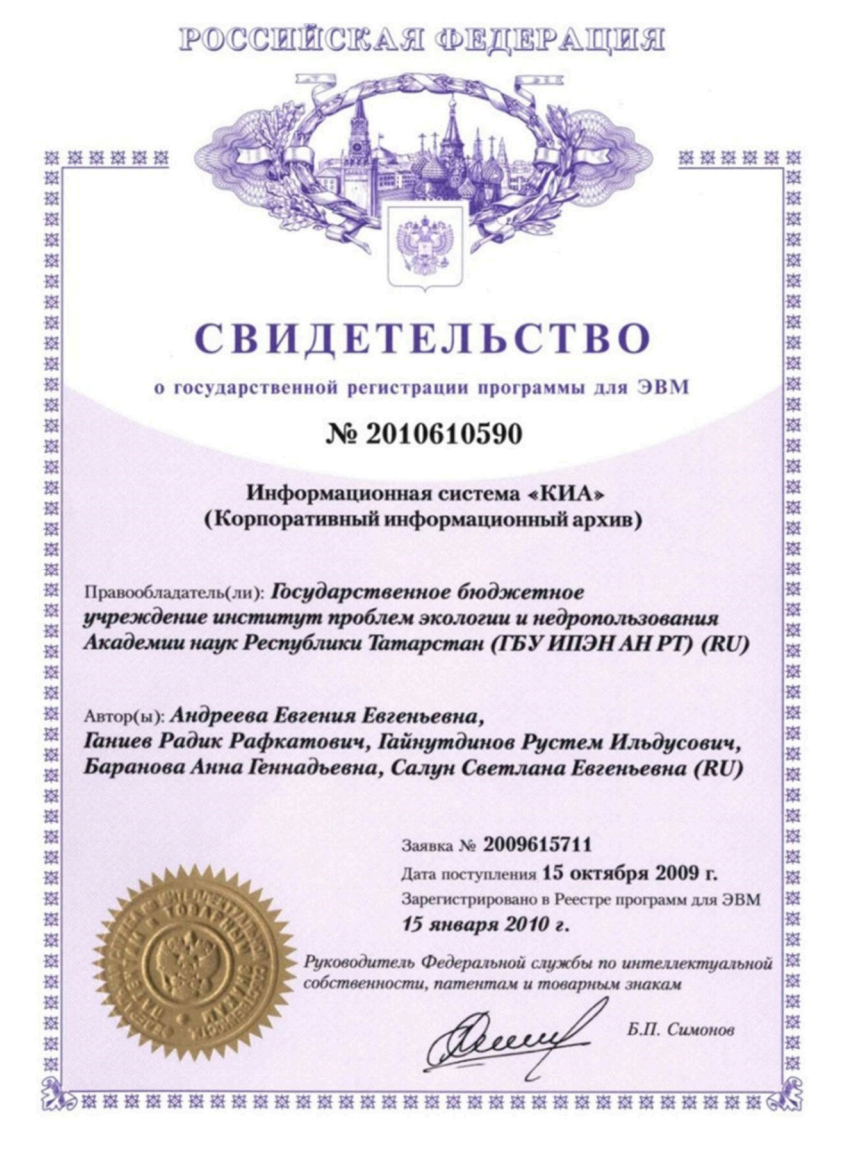

Рисунок 1 - Свидетельство о государственной регистрации КИА

Система КИА позволяет хранить материалы дел скважин в различных форматах. Так, каротажный материал хранится в виде растров и одновременно в LAS формате, что позволяет пользователю оперативно получать доступ к визуальной информации и при необходимости уточнения интерпретационных параметров проводить более детальный анализ цифрового материала. Результаты сейсморазведочных работ и наземной геофизики также соответственно в SEGY-формате либо в виде растров. Необходимо отметить, что хранение геофизических материалов в растровом формате связано с объемом исходных дан-

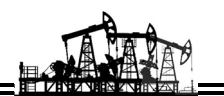

ных и высоким требованием к их качеству и достоверности. Некоторые данные - например, результаты исследования скважин - удобнее хранить в табличном виде. Для хранения данных инклинометрии выбран формат ASCII, что обусловлено необходимостью обеспечения гибкости использования информации при последующей обработке или визуализации.

На примере данных сейсморазведочных работ показано разнообразие форматов электронной записи геолого-промысловой информации, которые можно обрабатывать и записывать в базу данных КИА (рис. 2). Структура таблицы соответствует дереву иерархии хранения информации программы КИА. Аналогичные таблицы составлены по форматам электронной записи материалов геофизических исследований скважин (ГИС) и различных проектных документов, начиная с проекта геологоразведочных работ, проекта пробной эксплуатации месторождения до проектов разработки и техникоэкономического обоснования коэффициента извлечения нефти [4].

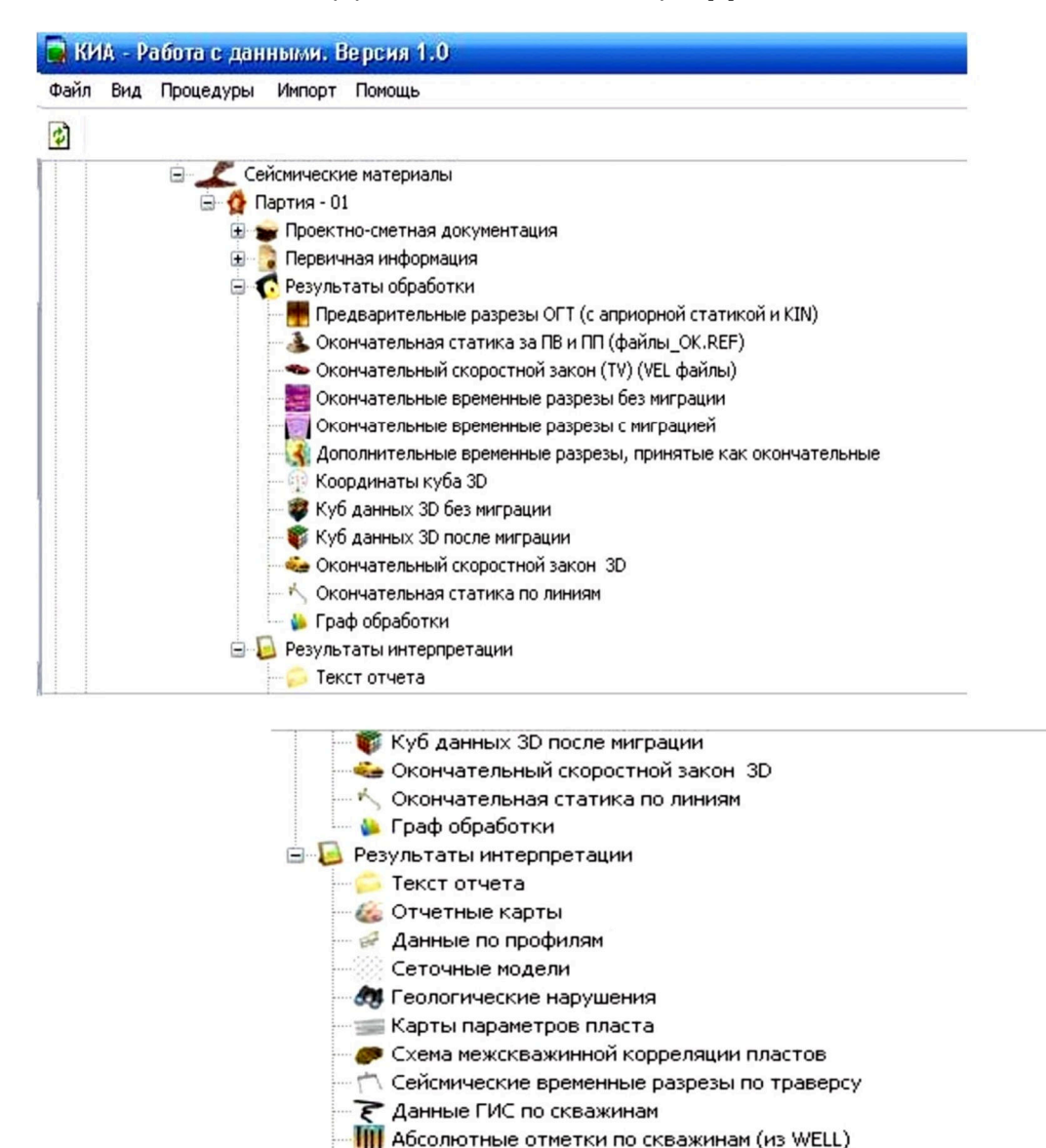

В Паспорта на подготовленные объекты: текст, графика, рисунки

» Акты сдачи материалов в БД

Рисунок 2 - Структура базы данных КИА

Манипулирование данными, загруженными в КИА, производится с использованием как встроенного функционала системы, так и при помощи подключаемых модулей сторонних разработчиков. Использование подключаемых внешних модулей, но при этом свободно распространяемых, т.е. имеющих свободную лицензию, позволяет программе КИА получить конкурентные преимущества перед другими аналогичными программными продуктами. Например, для прорисовки сейсмических материалов (формат SEGY) к системе КИА подключена программа визуализации временных сейсмических разрезов SeqyViewer, распространяемая в Интернет-ресурсах под свободной лицензией (рис. 3).

 $\overrightarrow{v}$ ⊜ ∧ Образец **Е Скважины** ⊟ - Геофизика **Е-€ Татнефтегеофизика** Сейсмические материалы Партия - 01 • Проектно-сметная документация Œ **+ Первичная информация В** Результаты обработки Предварительные разрезы ОГТ (с априорной статикой и KIN) • Окончательная статика за ПВ и ПП (файлы\_ОК.REF) • Окончательный скоростной закон (TV) (VEL файлы) **Вели Окончательные временные разрезы без миграции** В Окончательные временные разрезы с миграцией  $\bullet$  Отчет о принятии файлов за 25.07.2013 09:47 030805.sgy r c: \temp\pics\030805.sgy File View Processing Help Colors **Display Mode** Wiggle Fill Scale 蹙 Wiggle Traces  $\triangledown$  Wiggle C None Fill  $\cdot$ Time  $\triangleright$  $\overline{\triangledown}$  Gray Positive [+] Дата загрузки Gain-w Color C Negative[-] Selected г 鸥  $\nabla$  Timelines Gain-c Use Delay Header г Seismic | Trace Headers | Hardcopy  $+$ ◉  $\frac{14}{2}$  $\left| \cdot \right|$ <u> Հերլե</u> <u>rundimen</u> à. 4 mm 覕 50 query-2012-06-15 颯 query-2013-01-31 مسابق<br>مسابق 100 query-2013-03-01 النامسا فلينغ  $G +$ query-2013-05-16  $150$  $\sim$   $$ query-2013-07-24 गात annumidi 200  $\sqrt{2}$  $\mathbf{I}$ query-2013-07-26 in <mark>in an thorna Din Bin Bin</mark> query-2016-09-20 **ETM**  $250$ **umminermoniphoni** 222 030801.sgy  $\oplus$ <u>in martin and in the film of the film</u> 22 030805.sgy 300 فسنلتغ  $^{\circ}$ a a change and a change of the change of the change of the change of the change of the change of the change of<br>The change of the change of the change of the change of the change of the change of the change of the change o<br> 222 303102.sqv 350 Q 222 303103.sqv **<u>agumang</u> TANGE** 222 801059.sqv  $400$ **Angle List**  $^{\circ}$ 22 801120.sgy تا سال بار<br>مال بارس шL **<u>Indiana</u>**  $\Theta$ 450 <mark>, 41 4, 14 19 19 19 40 1</mark>

Рисунок 3 - Возможности визуализации сейсмического разреза в среде КИА

В системе КИА также реализована возможность подключения широко известной геоинформационной системы MapInfo, разработчиком которой является Pitney Bowes Software Inc. Эта система достаточно удобна в использовании и получила широкое распространение среди специалистовгеологов.

Для компьютерных систем, функциональное назначение которых хранение информации для последующей её обработки, необходимым условием является возможность обмена информацией с внешними источниками. Наличие такой функции позволяет максимально упростить процедуру подготовки информации для импорта в систему КИА, выборки загруженных данных по заданным критериям, экспорта выбранных данных в стандартные обменные форматы. Одним из наиболее подходящих в данном случае форматов является формат XLS, который, в отличие, например, от формата DBF, имеет ряд несомненных преимуществ. Во-первых, практически на любом компьютере имеется средство работы с XLS (Microsoft Office под Windows, OpenOffice под ОС семейства Linux и пр.). Во-

42

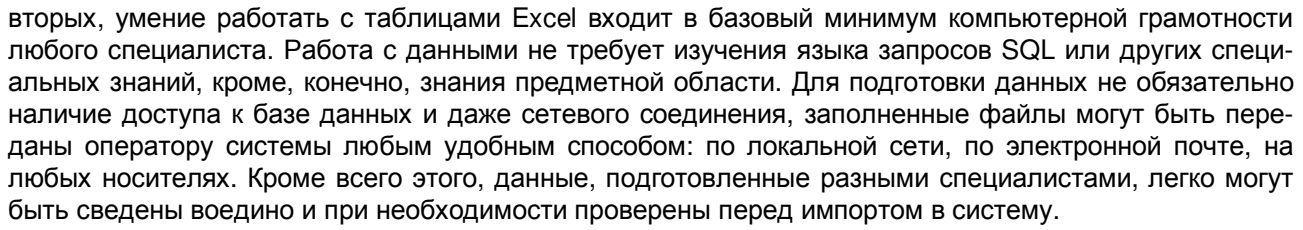

Важной задачей является также реализация функции, которая позволит импортировать не только структурно идентичную информацию, но и производить гибкую настройку соответствия полей загружаемых документов полям документов базы данных системы КИА.

Следует отметить, что разработанную в Институте проблем экологии и недропользования Академии наук Республики Татарстан систему КИА можно использовать для хранения информации как по одному объекту (месторождению), так и по региону.

С технической точки зрения система КИА состоит из двух частей. Первое, это база данных, устанавливаемая на корпоративном сервере общего доступа [3, 4]. Второе, клиентский модуль, который устанавливается на рабочее место пользователя и подключается к базе данных по локальной сети.

Клиентских модулей может быть свободное количество. Программа позволяет вводить разграничения прав доступа пользователей к тем или иным данным на уровне таблиц базы данных.

С целью обеспечения отказоустойчивости работы КИА в качестве платформы выбран язык программирования Java. Кроссплатформенность позволяет системе успешно функционировать под любыми ОС, поддерживающими Java - Windows 2000/XP/Vista/7/8/10, ОС семейства Linux и др.

В качестве внутренней базы данных системы КИА может использоваться СУБД Oracle или PostgreSQL. Более привлекательным, по мнению авторов, выглядит программный продукт для управления базой данных PostgreSQL со свободной лицензией на право пользования и открытым исход-НЫМ КОДОМ.

В последнее время развитие системы было направлено на разработку сервисного webприложения КИА-Link, дополнившего процесс работы с электронной информацией. Использование web-технологий в системе КИА значительно расширяет её возможности по обеспечению удобного для пользователей, оперативного, полностью контролируемого доступа к архиву с загруженной электронной информацией [5].

КИА-Link является подсистемой управления заявками на просмотр геологических материалов, хранящихся в графическом виде, что обеспечивает режим конфиденциальности информации. Подсистема разворачивается на сервере - том же, что и основная база данных, или другом - и имеет собственную базу данных для хранения имён пользователей, их заявок и разрешений на доступ. Необходимым условием является возможность подключения к основной базе данных системы по локальной сети. Доступ пользователей к подсистеме осуществляется через web-интерфейс, что требует наличия на рабочем месте любого браузера и регистрации в компьютерной сети [3]. Пользователю предоставляется только разрешённая информация и строго в указанные в заявке сроки. Минимальной единицей предоставляемой информации является один документ (изображение), что позволяет максимально гибко управлять выдачей информации.

Доступ к материалам по системе заявок предусматривает обязательное согласование с собственником информации. Для идентификации и учёта активности пользователей в web-приложении реализована функция ведения истории посещений страниц пользователями. Сбор статистики в плане посещения пользователями узловых элементов информационного пространства позволяет вести рейтинг актуальных разделов информационных ресурсов (рис. 4).

Специалисты, обслуживающие программу КИА, обеспечивают наполнение базы данных через единое программное обеспечение, установленное на рабочих компьютерах. Администратор системы управляет доступом, обеспечивает жизненный цикл заявок, отвечает за целостность базы данных, а также за доступ к web-приложению в пределах локальной сети или, при необходимости, через интернет.

Благодаря наличию WEB-интерфейса специалист может самостоятельно зарегистрироваться в системе, просмотреть дерево документов, оценить количество и состав загруженной в интересующую его ветку информации, сформировать запрос на получение данных. Следует отметить, что на этом этапе пользователю доступны изображения только с низким разрешением, которого достаточно для визуальной оценки полезности информации, но не хватит для оцифровки. Администратор вправе разрешить пользователю доступ по заявке в полном объёме, закрыть доступ к отдельным точкам входа, скорректировать срок действия разрешения либо отказать в доступе. При отказе в поле комментария указывается причина отказа. Здесь же можно распечатать заявку для передачи на рассмотрение ответственному лицу, для выдачи заявителю или для хранения в архиве на бумажных носителях.

БУЛАТОВСКИЕ ЧТЕНИЯ

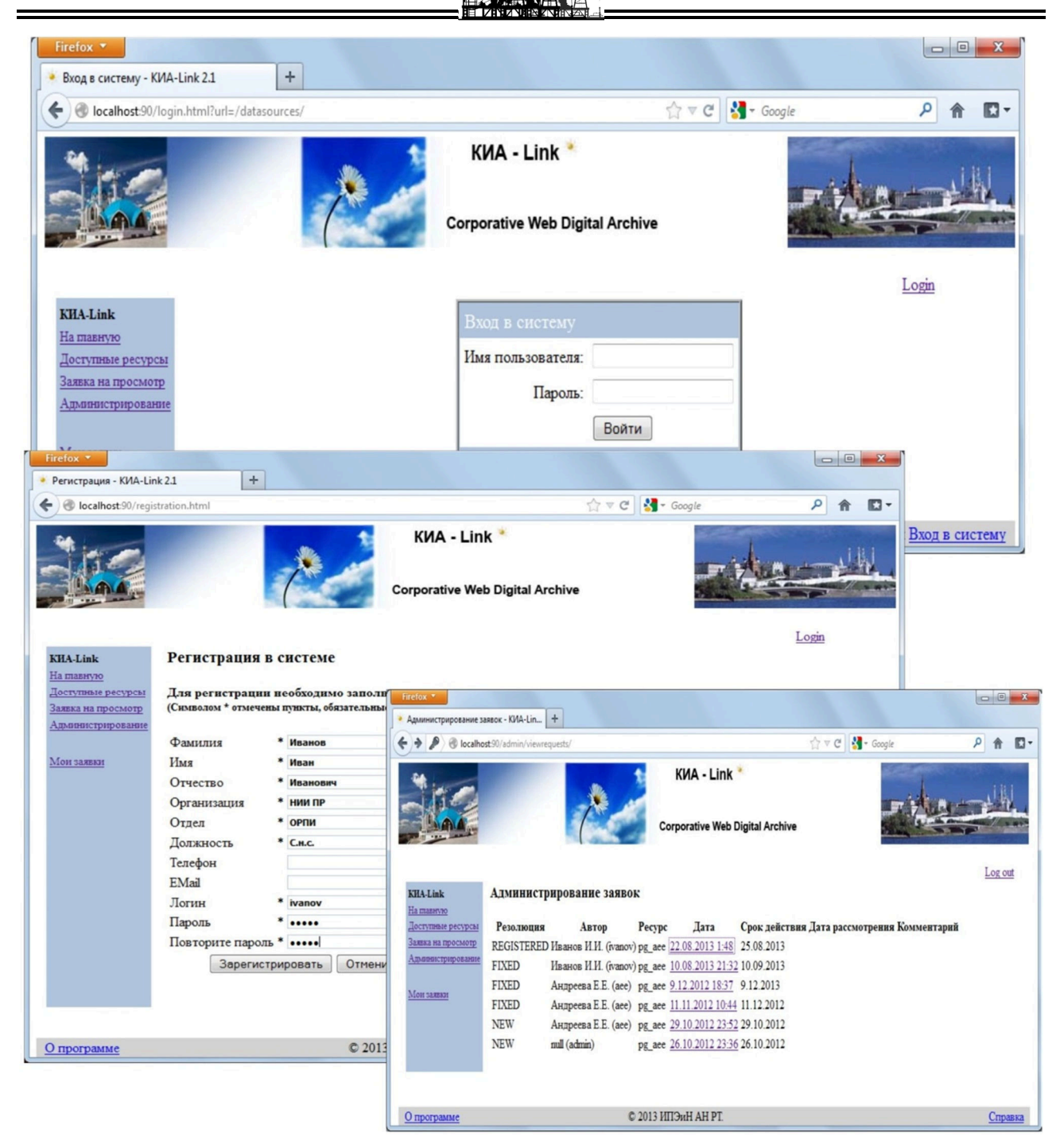

Рисунок 4 - Интерфейс КИА-Link

#### Выводы:

Схема хранения и доступа к геолого-промысловому и геофизическому материалу, реализованная в Корпоративном информационном архиве КИА и связанной с ним подсистемой управления заявками КИА-Link, обладает следующими преимуществами:

– минимальные требования к техническому обеспечению клиентских мест, так как в работе может быть использована любая операционная система с наличием стандартного web-браузера;

- минимальные требования к компьютерной квалификации пользователя при наличии навыков работы с браузером и умения использования функциональности системы согласно документации;

- интуитивно понятный пользователю интерфейс web-страниц;

- доступ к информации по каналу связи с протоколом HTTP с возможностью работы по защищенному протоколу (HTTPS);

- разграничение прав доступа пользователей к информации путем назначения им ролей с определенными правами;

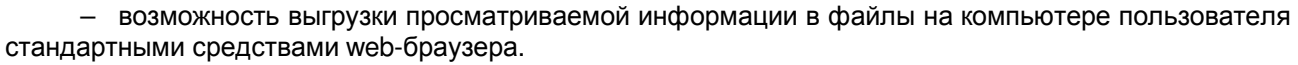

Следует отметить, что web-приложение КИА-Link имеет возможность одновременного подключения к нескольким ресурсам (архивам), что позволяет работать одновременно в единой среде многим специалистам.

#### **Литература:**

1. Разработка технического проекта хранилища информации поступающей в Республиканский банк геолого-геофизической информации (РБГГИ) / Е.В. Биряльцев [и др.]. – 2001.

2. Хранение и архивация геолого-геофизической информации / Е.Е. Андреева [и др.] // Георесурсы. – 2008. – № 2 (25). – С. 10.

3. Карпова Т.С. Базы данных: модели, разработка, реализация. – СПб. : Питер, 2002. – 303 с.

4. Дейт К. Дж. Введение в системы баз данных. – М. : Диалектика, 1998. – 784 с.

5. Андреева Е.Е., Муртазина Т.М. Информация – как решающий фактор разработки проектов геологоразведочных работ (ГРР) // Экспозиция Нефть Газ. – 2016. – № 6 (52). – С. 39–41.

### **References:**

1. Development of a technical project for the information store entering the Republican Bank for Geological and Geophysical Information (RBGGI) / E.V. Biral'tsev [etc.]. – 2001.

2. Storage and archiving of geological and geophysical information / E.E. Andreeva [etc.] // Georesources. –  $2008. - N$ <sup>o</sup>  $2(25)$ . – P. 10.

3. Karpova Т.S. Databases: models, development, implementation. – St. Petersburg : Peter, 2002. – 303 р.

4. Date K.J. Introduction to database systems. – M. : Dialectics, 1998. – 784 p.

5. Andreeva E.E., Murtazina T.M. Information – as a decisive factor in the development of geological exploration projects // Exposition Oil Gas. – 2016. – № 6 (52). – P. 39–41.